**AminetPart**

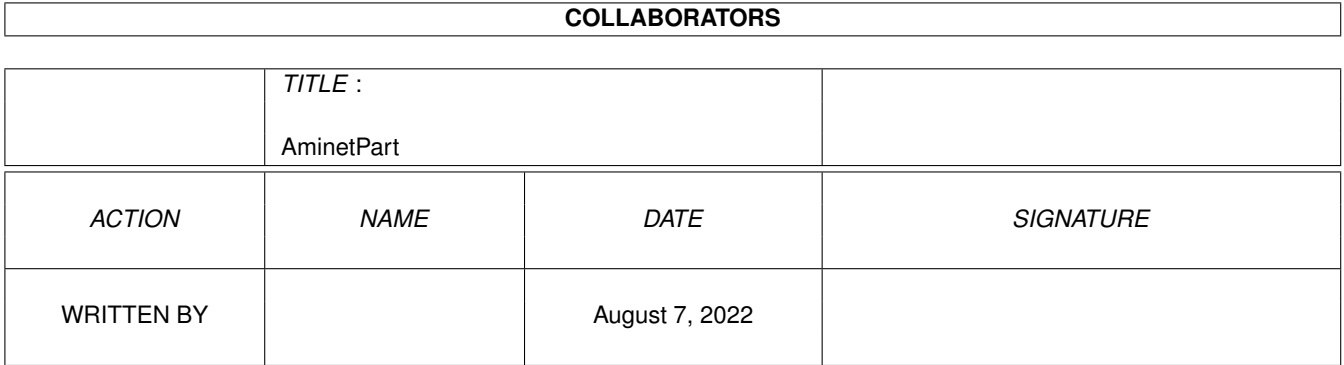

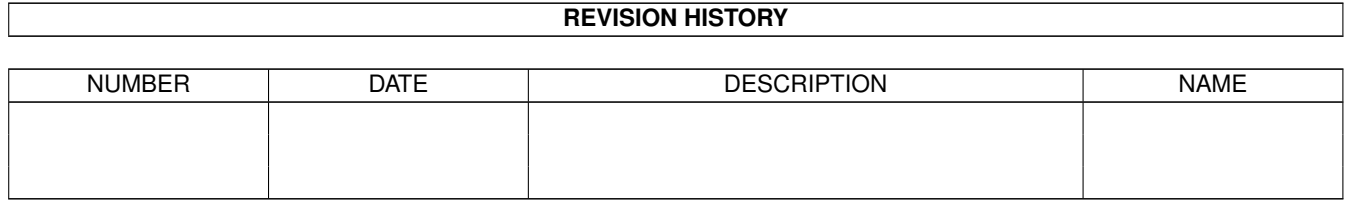

# **Contents**

### 1 AminetPart [1](#page-3-0) 1.1 Selfmade hardware . . . . . . . . . . . . . . . . . . . . . . . . . . . . . . . . . . . . . . . . . . . . . . . . . . [1](#page-3-1)

### <span id="page-3-0"></span>**Chapter 1**

## **AminetPart**

### <span id="page-3-1"></span>**1.1 Selfmade hardware**

Click name to unpack, description to read the readme or get help

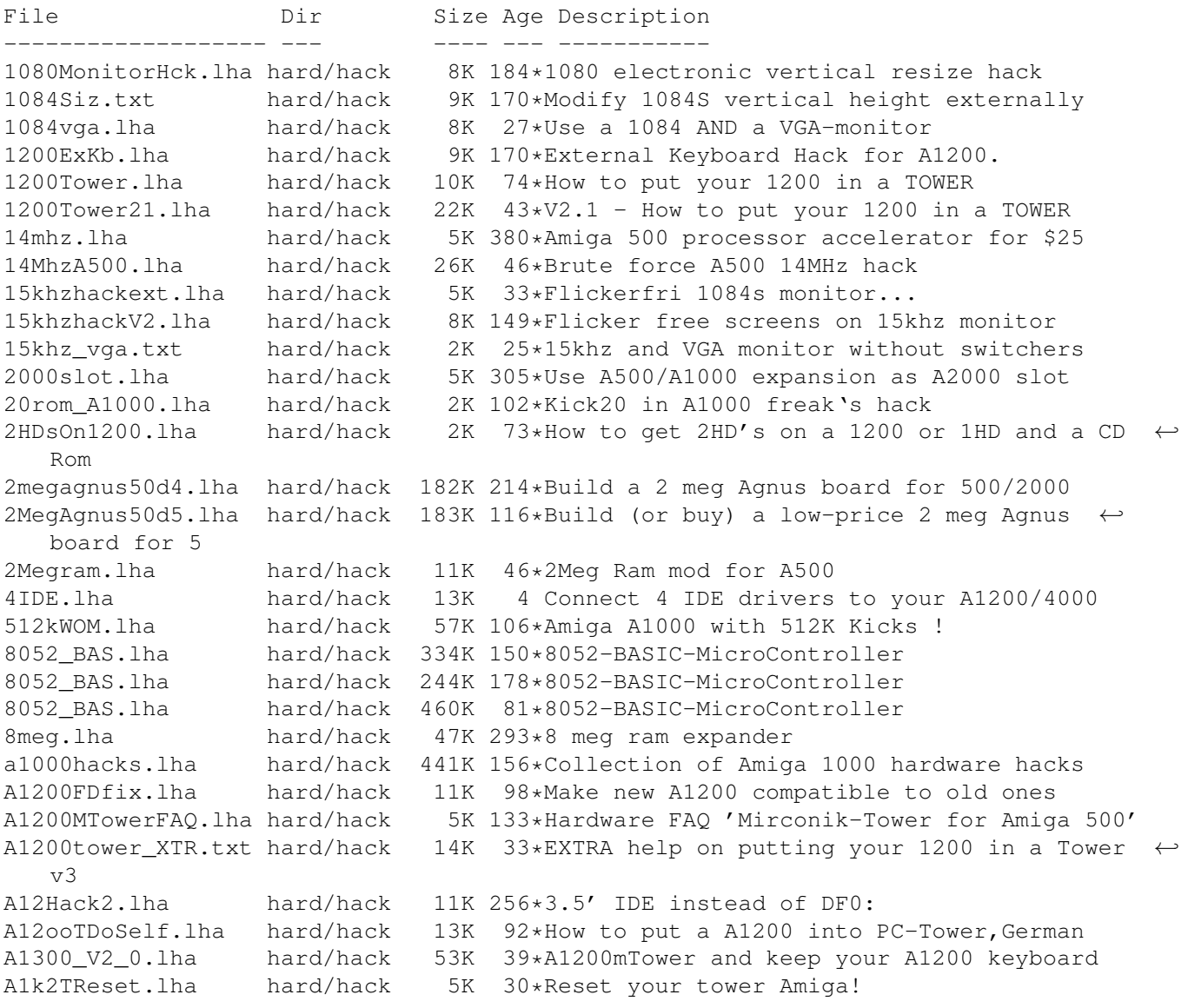

A2000T.lha hard/hack 113K 62\*Doc to make an Amiga 2000 a Tower case A2024BigColor.lha hard/hack 21K 238\*How to get  $1024x1024x4$  out of >16.8M with  $\leftrightarrow$ A2024(Vi A2060.txt hard/hack 1K 106\*Modify the A2060 for A4000 a2232tuning.lha hard/hack 43K 2 Enhance the A2232 [Release with SOURCE] a2232tuning.lha hard/hack 24K 42\*Enhance the A2232 in many ways [Update] a2386\_ps2.lha hard/hack 160K 65\*How to use PS2-Simms on A2386 a2386 ps2fix.lha hard/hack 167K 56\*Use PS2-Simms on A2386 V1.1 A2386\_PS2\_V1\_3.lha hard/hack 204K 24\*Use PS2-SIMMs on A2386 V1.3 A2630Fix.lha hard/hack 6K 70\*A collection of A2630 fixes, V1.1 A2630Fix.lha hard/hack 4K 101\*A collection of A2360 fixes, V1.0 a2k2cttvKBD.lha hard/hack 3K 246\*CDTV gets A2000 keyboard a2kVSA5hKBD.lha hard/hack 1K 246\*A500 gets A2000 keyboard A2K\_agnus\_hack.lha hard/hack 8K 8 Install a 2MB Agnus on A2000 motherboard,  $\leftarrow$ V1.4 A2K\_agnus\_hack.lha hard/hack 4K 69\*Install a 2MB Agnus on A2000 motherboard<br>A2K\_agnus\_hack.lha hard/hack 6K 53\*Install a 2MB Agnus on A2000 motherboard A2K\_agnus\_hack.lha hard/hack 6K 53\*Install a 2MB Agnus on A2000 motherboard<br>A3000\_50.lha hard/hack 6K 149\*Hack the A3000's FPU to 50mhz w/o any pa 6K 149\*Hack the A3000's FPU to 50mhz w/o any parts  $\leftrightarrow$ ! A4000\_35.lha hard/hack 76K 89\*4000/040 running at 35 MHz A4K33Mhz.lha hard/hack 2K 189\*A4000/030 Speed Up Hack + AIBB Module a4kslot5.lha hard/hack 258K 86\*Hack A4000 to 5 real slots A4\_S\_V\_11.lha hard/hack 584K 54\*Amiga 4000/030 Tuning CPU, FPU , Rom's and  $\leftrightarrow$ more abo a500chip.lha hard/hack 4K 226\*The REAL way to make your A501 chip ram a500ide.lha hard/hack 93K 12\*IDE-interface project for Amiga 500 a500key1.lha hard/hack 160K 38\*How to conect the keyboard of our old A500  $\leftrightarrow$ in A120 a500keyhack.txt hard/hack 6K 362\*Make A500 keyboard detachable a500mon.lha hard/hack 7K 107\*A500 to Amstrad CPC monitor<br>A500 Tower FAQ.lha hard/hack 7K 133\*Hardware FAQ 'Mirconik-Towe 7K 133\*Hardware FAQ 'Mirconik-Tower for Amiga 500' AddDF2.lha hard/hack 14K 131\*Add internal floppy drives to an Amiga<br>AddZorro2slot.lha hard/hack 8K 91\*I ADDED a Picasso2 in a NEW slot of my  $91*I$  ADDED a Picasso2 in a NEW slot of my A500 AGAEmul10.lha hard/hack 503K 93\*AGAEmul v1.0 , Emulate AGA-chipset on your Amiga.. ami2vga.lha hard/hack 7K 315\*Build an Amiga to Multisync VGA buffered ← cable. AmigaScope.lha hard/hack 25K 271\*8 channel digital oscilloscope, uses ← parallel port Amikeyterm.lha hard/hack 7K 46\*Keyboard to serial with PIC16C84<br>AmScsi.lha hard/hack 7K 561\*Hardware project: build SCSI con hard/hack 7K 561\*Hardware project; build SCSI controller. ArcMouse.lha hard/hack 6K 92\*Modify Acorn mouse for use with Amiga ArcMouse.lha hard/hack 5K 127\*Modify Acorn mouse for use with Amiga AT1200mod.lha hard/hack 2K 37\*AT1200 disk drive modification AtariTBconv.lha hard/hack 6K 152\*Atari Trak-Ball to Amiga conversion info ATkeyboard.lha hard/hack 77K 53\*Connect an (PC) AT-keyboard to an Amiga atomuhr12.lha hard/hack 27K 105\*AtomUhr V1.2 - DCF77 Receiver audiodig.lha hard/hack 6K 274\*Do it yourself audio digitizer plans.<br>autofire.lha hard/hack 8K 315\*Autofire for all joysticks for \$4 autofire.lha hard/hack 8K 315\*Autofire for all joysticks for \$4<br>AvailCIA.lha hard/hack 2K 127\*V1.0, checks for cia timers AvailCIA.lha hard/hack 2K 127\*V1.0, checks for cia timers<br>B1220+4M.lha hard/hack 697K 39\*Blizzard1220 4Mb add 4Mb Si B1220+4M.lha hard/hack 697K 39\*Blizzard1220\_4Mb add 4Mb Simms ram  $16*V$ ery, very simple hack to improve the ← stereo effec BootDelay.lha hard/hack 14K 47\*Get rid of bootscreen caused by slow HD's CardAttack11.lha hard/hack 198K 2 Chipcard reader and writer CardAttack11.lha hard/hack 198K 2 Chipcard reader and writer cd32pins.lha hard/hack 8K 18\*Inner diagram of the CD-32 joypad connector CD32\_Amiga11.lha hard/hack 28K 142\*Serial cable+keyboard on the CD32 explained

cd32\_floppy.lha hard/hack 166K 92\*Disk Drive Interface for CD32 CDTVJoystickAd.lha hard/hack 6K 167\*Hack to add mouse/joystick to CDTV CDTV\_Keyboard.lha hard/hack 11K 28\*IDEA TEAM - Connect Amiga keyboard to CDTV! DansAmigaMouse.lha hard/hack 2K 40\*A three button C= Amiga mouse? Yes! dca1200t.lha hard/hack 57K 62\*Complete installation docs for an A1200 T hard/hack 379K 63\*Cheap radio-controlled watch DCF77\_Plus1\_21.lha hard/hack 401K 35\*Radio-controlled watch NEW Features DCF77 Plus1 22.lha hard/hack 405K 3 Radio-controlled watch NEW Features Deluxe22.lha hard/hack 27K 89\*Analog Joystick Hack.. Deluxe Version<br>DigiViewClone.lha hard/hack 6K 305\*Make own video digitizer 6K 305\*Make own video digitizer disktracer.lha hard/hack 8K 46\*Disk drive track counter DriveSolution.lha hard/hack 288K 38\*New solution for A1200's new drive drv\_1\_44.lha hard/hack 16K 324\*Connect PC HD floppies<br>ECSDiag.lha hard/hack 7K 195\*Amiga repair/diagnose ECSDiag.lha hard/hack 7K 195\*Amiga repair/diagnose program eleguide.lha hard/hack 68K 37\*Little guide about electronic basics Epic1\_0.lha hard/hack 23K 94\*Programmer for PIC16C84 microcontroller Epic1\_1.lha hard/hack 23K 65\*Programmer for PIC16C84 microcontroller<br>Epic1\_2.lha hard/hack 64K 50\*PIC 16C84 programmer & PC keyboard hack Epic1\_2.lha hard/hack  $64K$  50\*PIC 16C84 programmer & PC keyboard hack<br>FGrab.lha hard/hack 712K 7 Frame grabber V1.2, produces 768x575 co 7 Frame grabber V1.2, produces 768x575 colour  $\leftrightarrow$ pics FGrab.lha hard/hack 630K 12\*Frame grabber, produces 768x575 color pics flickerfix.lha hard/hack 2K 15\*Multiscan/DblPAL flickering stripes h/w fix flickfix.lha hard/hack 5K 108\*A1200 Screen flicker fix V1.0 flipf.lha hard/hack 1K 121\*Flips audio filter on or off floppyinterfac.lha hard/hack 72K 318\*Connect PC HD floppies Floppy\_fix.lha hard/hack 6K 104\*Fix for the floppy problem of newer Amiga  $\leftrightarrow$ 1200 floppy\_int.lha hard/hack 72K 198\*diagram for connecting PC 720K drives frame.lha hard/hack 173K 61\*Amiga video digitizer hard/hack 194K 14\*Amiga Video Digitizer. Update 4 frame.lha hard/hack 166K 46\*Amiga Video Digitizer. Update 3 hard/hack 3K 43\*Make an AMiga mouse from a pc mouse<br>hard/hack 57K 79\*Hack 72-pin SIMM to fit GVP cards gvpsim64.lzh hard/hack 57K 79\*Hack 72-pin SIMM to fit GVP cards gvpsim64.lzh hard/hack 46K 85\*Hack 72-pin SIMM to fit GVP cards (French) Gyromouse.txt hard/hack 2K 2 PC gyromouse adaptor hackpics.lha hard/hack 12K 261\*PAL switch via solder pads HappyHardDrive.lha hard/hack 19K 31\*How to move your floppy outside/disable it! hddmem.lha hard/hack 76K 9 IDE HDD, ROM and RAM controller for A500 hdoncd32.lha hard/hack 6K 18\*How to add an external 3'1/2 HD on CD32+SX1 HiDensity.lha hard/hack 6K 44\*Use HD Disks on Amiga Tech. A1200 internal ← drive. hst dual.lha hard/hack 16K 268\*From USR HST to Dual Standard i2clib38.lha hard/hack 28K 153\*I2C-bus hard/software interface project. i2clib39.lha hard/hack 35K 56\*I2C-bus hard/software interface project. i2c\_support.lha hard/hack 30K 38\*Useful stuff for i2clib39 users, updated IBM\_Keyboard.lha hard/hack 43K 274\*How to connect an IBM keyb to Amiga ide1200cdrom.lzh hard/hack 5K 80\*How to connect an IDE CDROM to an A1200 ide2ami4.lha hard/hack 80K 212\*How To Connect A 3.5' IDE Hard Disk To An  $\leftrightarrow$ Amiga A1 ide2ami5.lha hard/hack 84K 124\*IDE-2-AMI V5 - How to install HD's in ←- A1200s idecdrom.lzh hard/hack 4K 84\*How to connect an IDE CDROM to an A1200<br>IDE Killer.lha hard/hack 5K 96\*IDE-Killer IDE Killer.lha hard/hack InOutBoard.lha hard/hack 182K 96\*In-Out-Board in out board.lha hard/hack 171K 109\*In-Out-Board In\_Out\_Board.lha hard/hack 171K 121\*In-Out-Board IOBoard.lha hard/hack 349K 338\*Public domain hardware project. V2.10

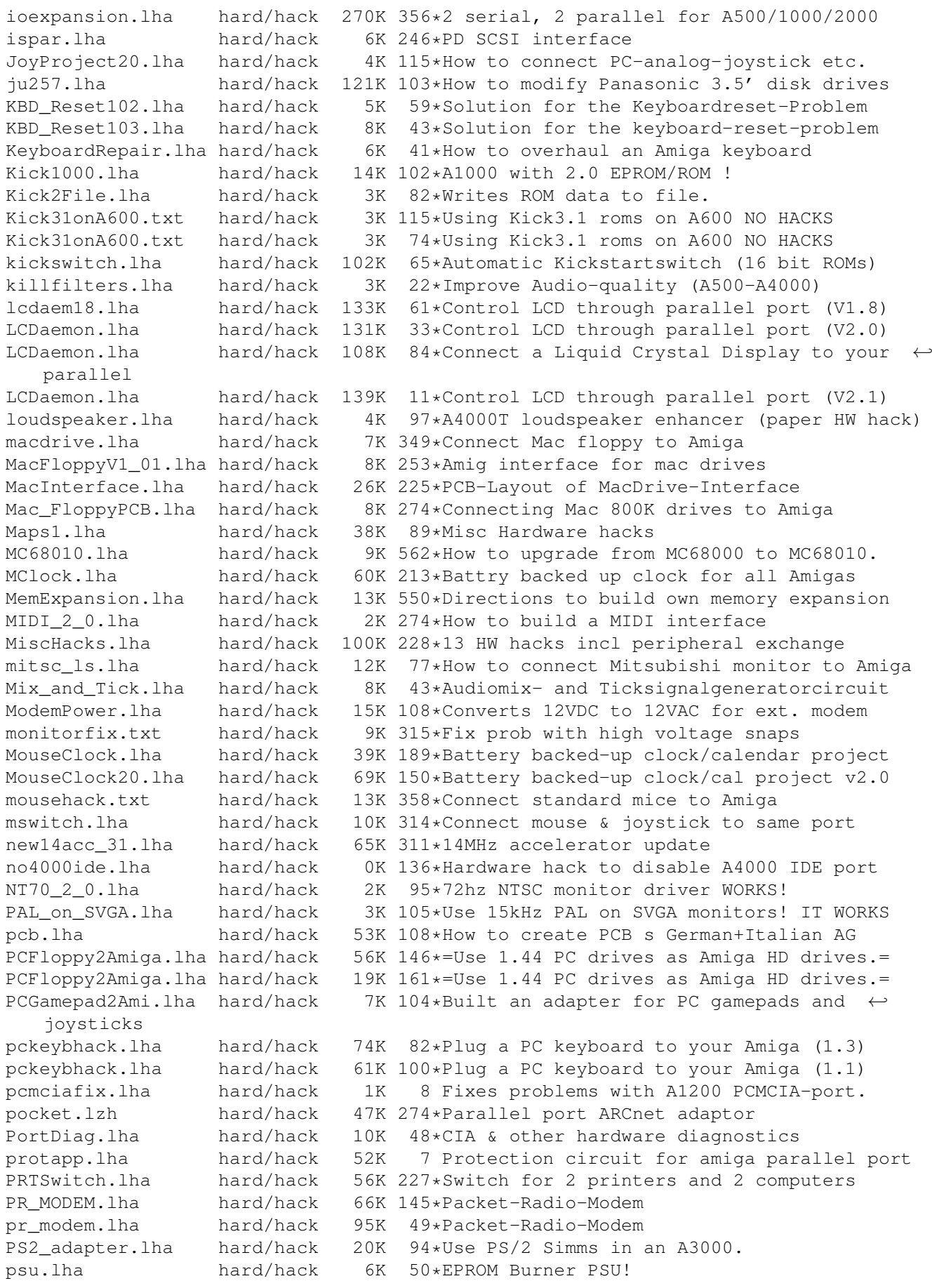

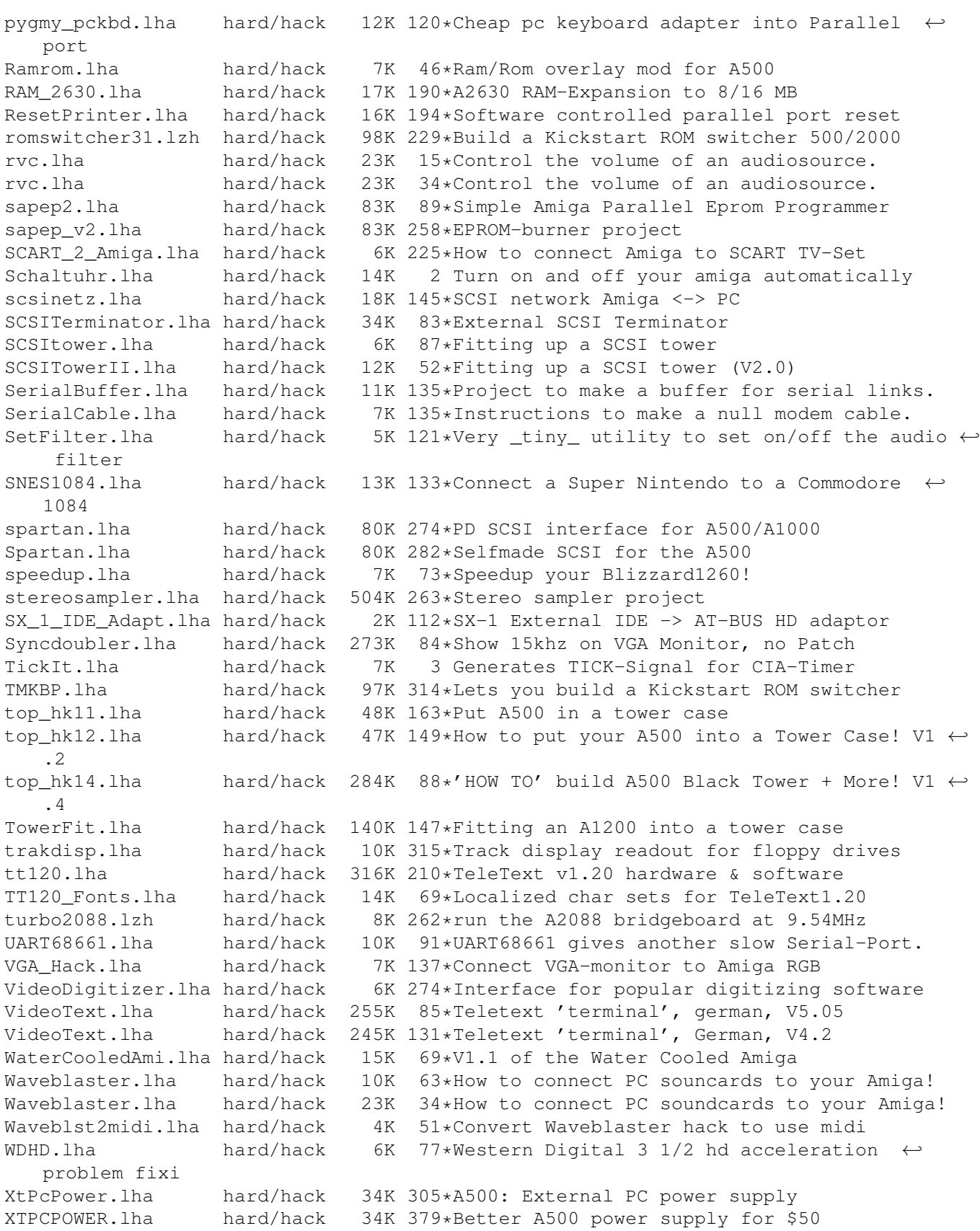